# Tipps & Tricks

# So gelangen Sie zur EDEKA Bilddatenbank:

**www.bilddatenbank.pim.edeka.de**

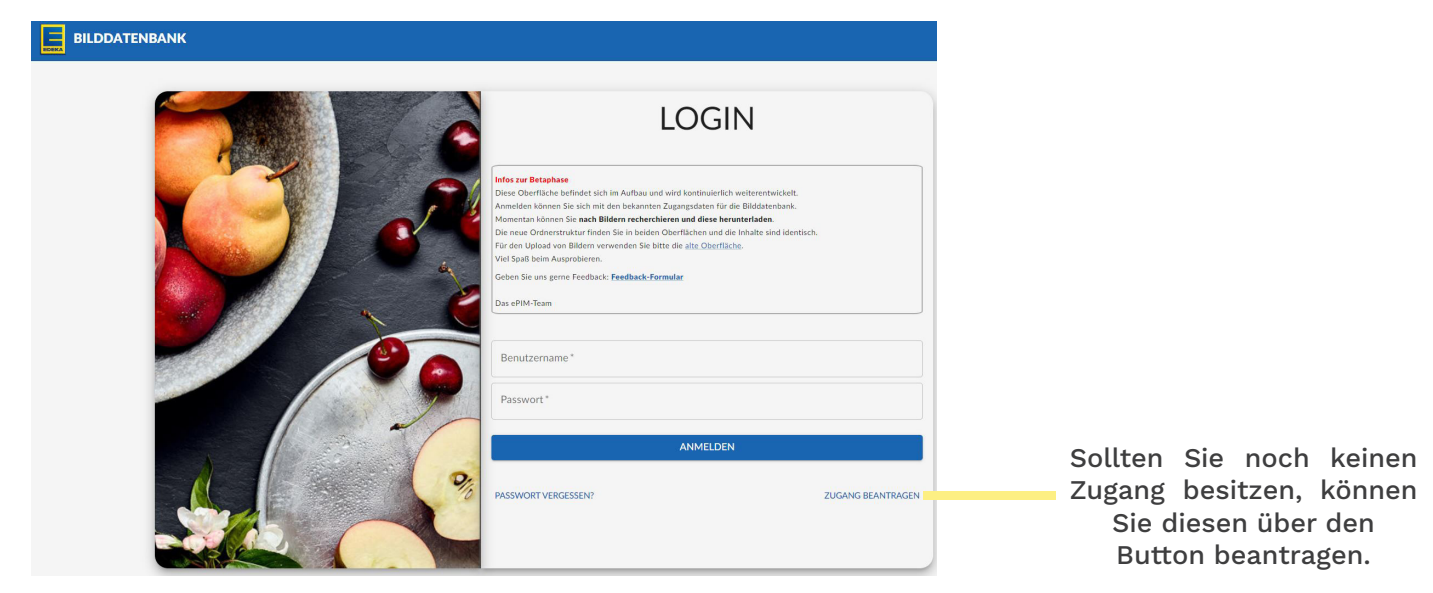

## So gelangen Sie zu Facelift:

## **www.login.facelift-cloud.com/**

### **Die Vorlagen für den Bereich EDEKA Karriere finden Sie unter dem Tag #ausbildung.**

#### **Ihre Ansprechpartner:innen im Überblick:**

Nord: maximilian.doeppe@edeka.de Minden-Hannover: lars.krupski@edeka.de Rhein-Ruhr: simone.erkens@edeka.de Südwest: katharina.kunz@edeka-suedwest.de